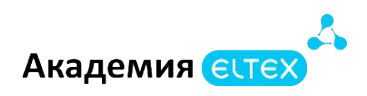

## **Использование маршрутизаторов Eltex ESR**

**Длительность курса:** 40 академических часов (5 дней)

## **Требования к участникам:**

- Знакомство с основами информационных технологий.
- Иметь представление о стандартах модели OSI и роли протоколов.
- Понимание базовых принципов маршрутизации.
- Знание основ построения сетей, протоколов TCP/IP и технологии Ethernet.
- Знание таких понятий как: коммутатор, маршрутизатор, IP-адрес, MAC-адрес, маска подсети, VLAN, режимы Trunk и Access, типы коннекторов, поля кадров Ethernet, инкапсуляция, деление IP-сетей на подсети и суммирование IP-сетей.
- Знание принципов работы основных протоколов и сервисов (DHCP, ACL, NAT, NTP, Syslog).
- Уметь работать с CLI (без привязки к конкретному производителю).

## **Наименование Описание Время Тема: 1. Основы работы с ESR. 1 час Описание:** 1.1. Модели ESR и их характеристики. 1.1.1. Функционал маршрутизаторов ESR. 1.2. Интерфейс командной строки. 1.2.1. Иерархия режимов и переходов между ними. 1.2.2. Конфигурационные файлы. 1.2.3. Взаимодействие конфигурационных файлов. 1.3. Аутентификация. 1.3.1. Создание и настройка профиля аутентификации. 1.3.2. Аутентификация по RADIUS-серверу. 1.3.3. Аутентификация по TACACS-серверу. **Лабораторная:** 1.1. Навигация по сайту Eltex. 1.2. Интефейс командной строки. 1.3. Настройка AAA. **1 час Вопросы:** 1. По какому принципу маршрутизаторы ESR разделяются на группы? 2. Какое максимальное количество перебора методов аутентификации можно установить для пользователя на ESR?

## **Учебно-тематический план**

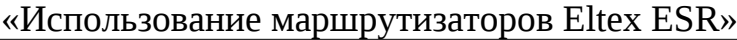

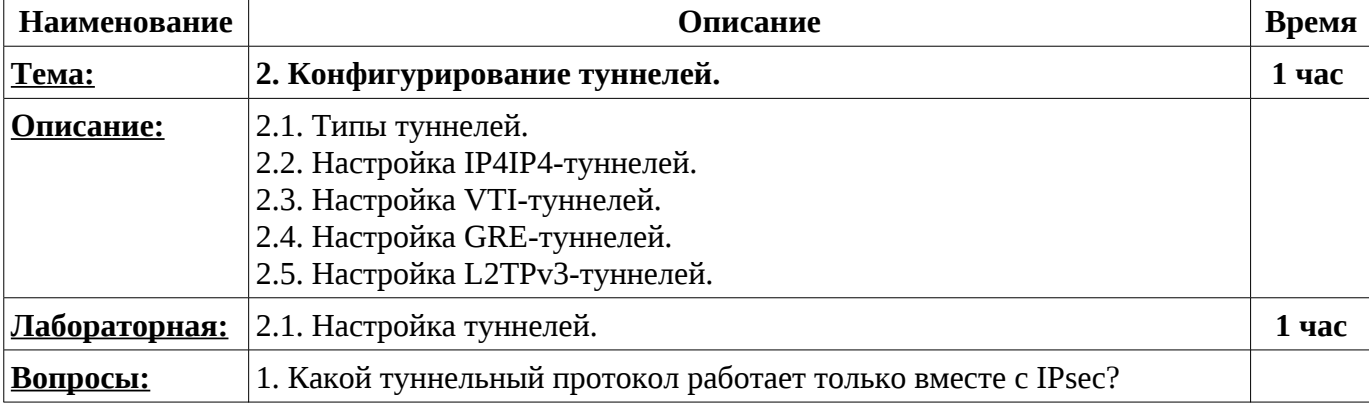

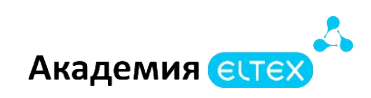

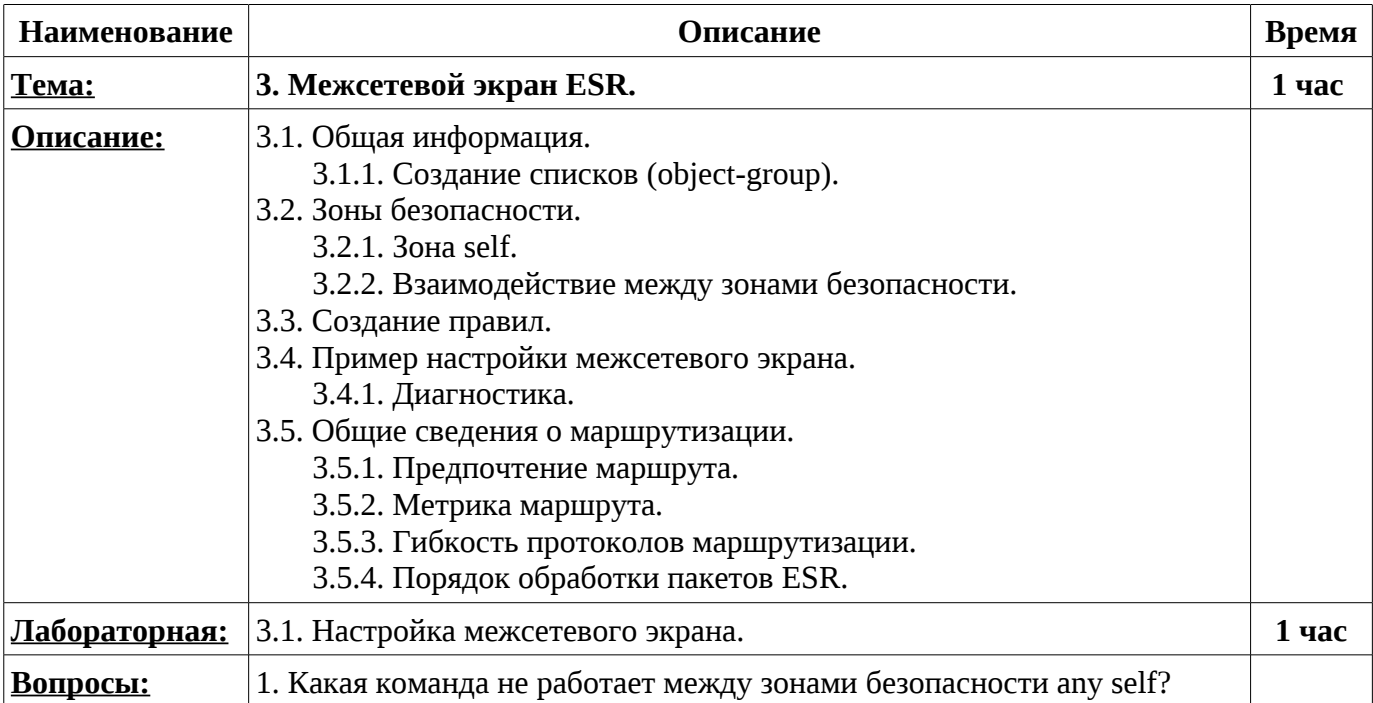

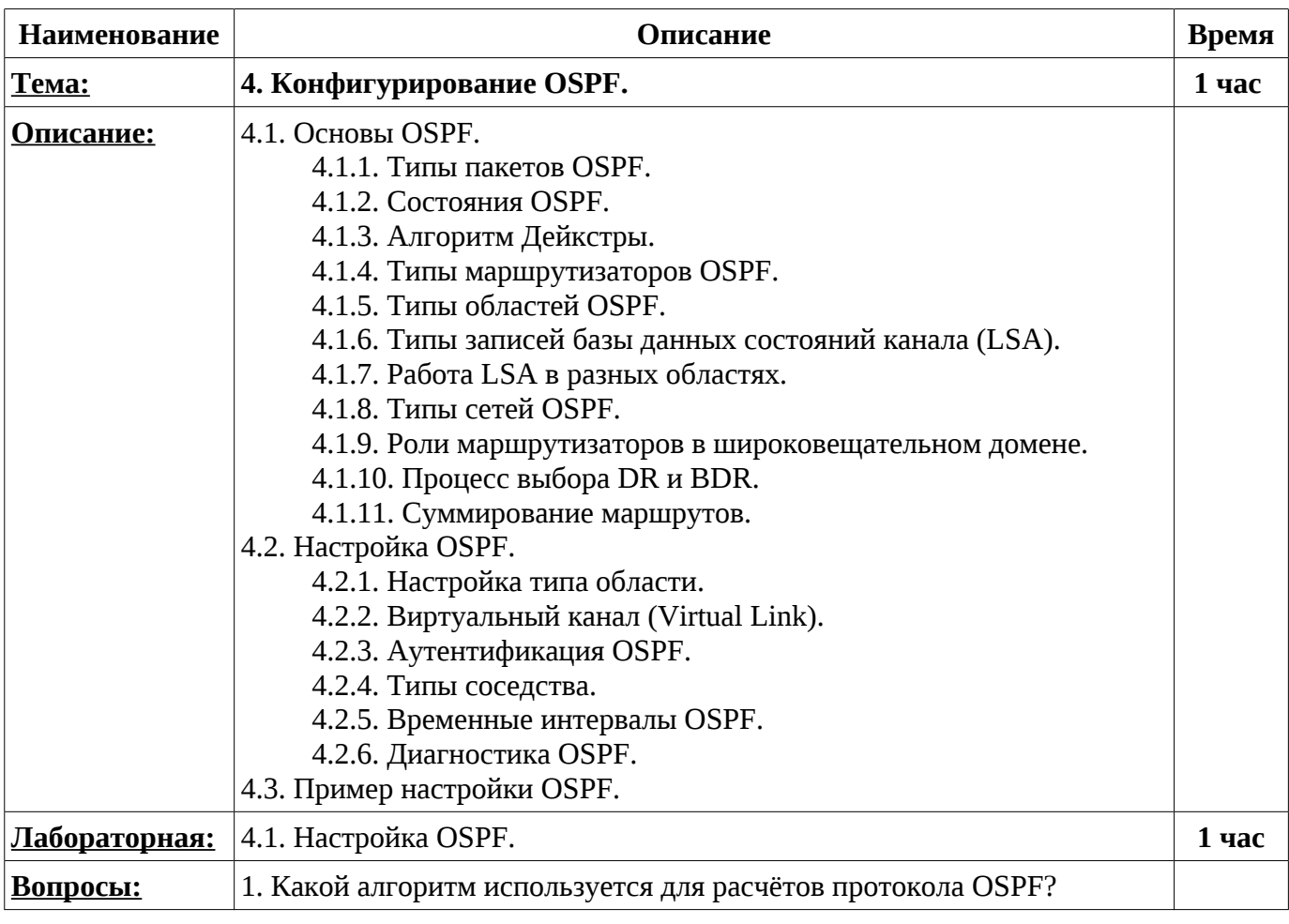

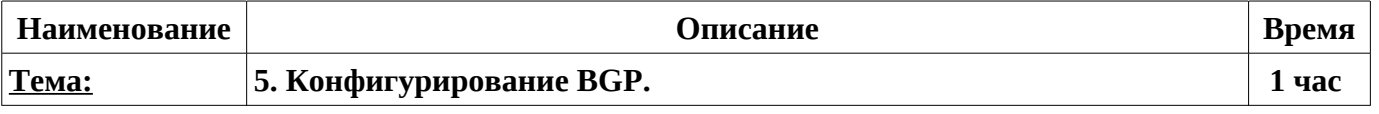

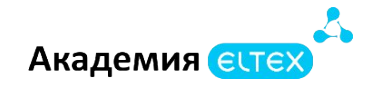

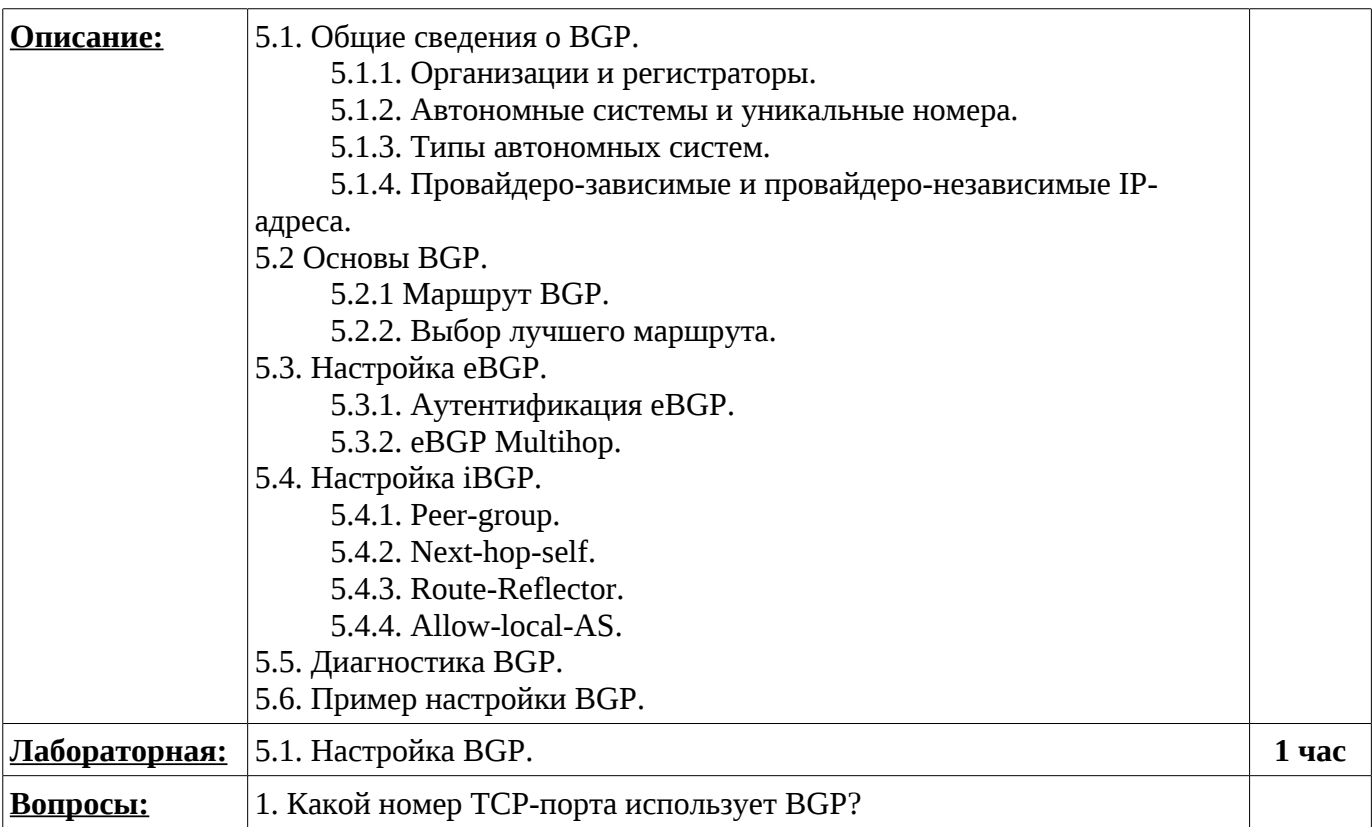

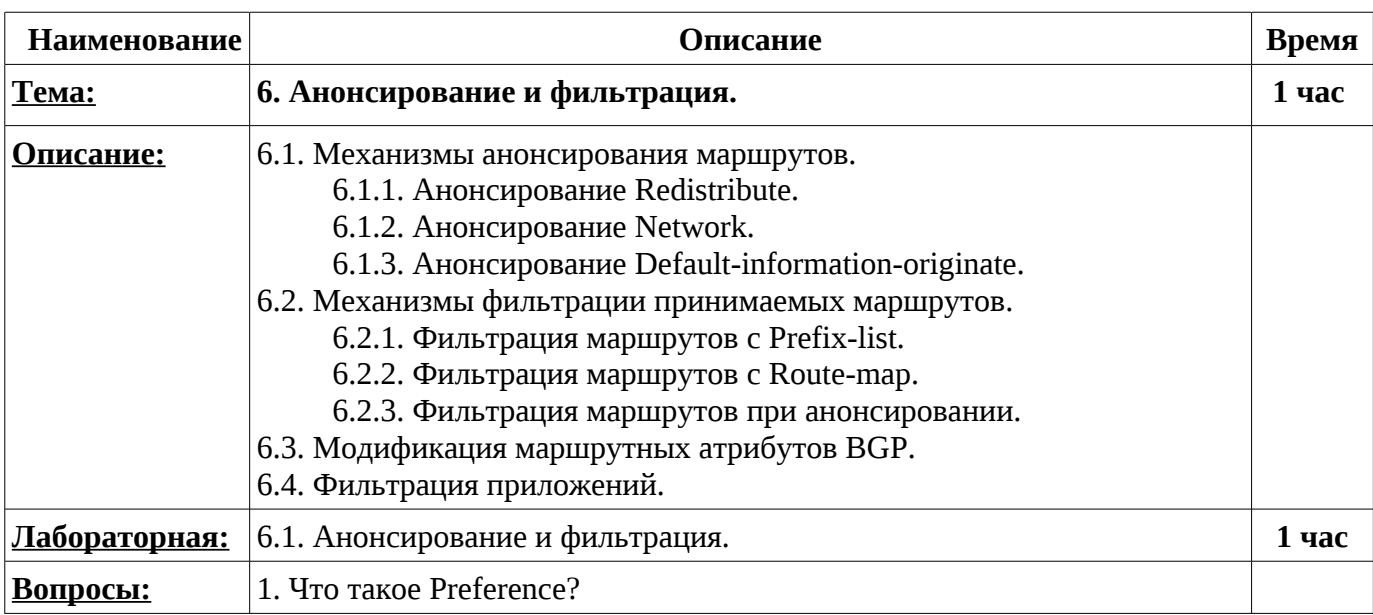

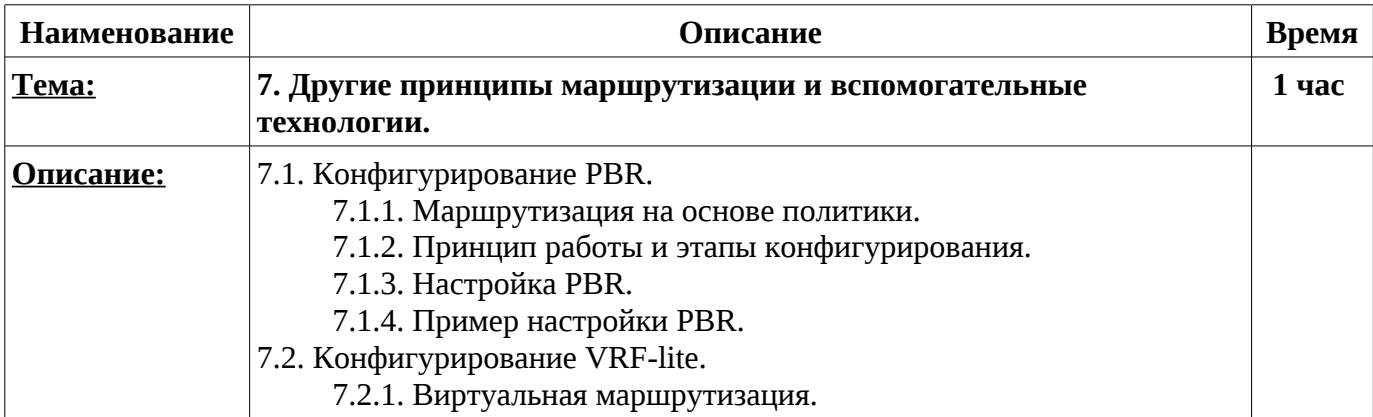

Академия стех

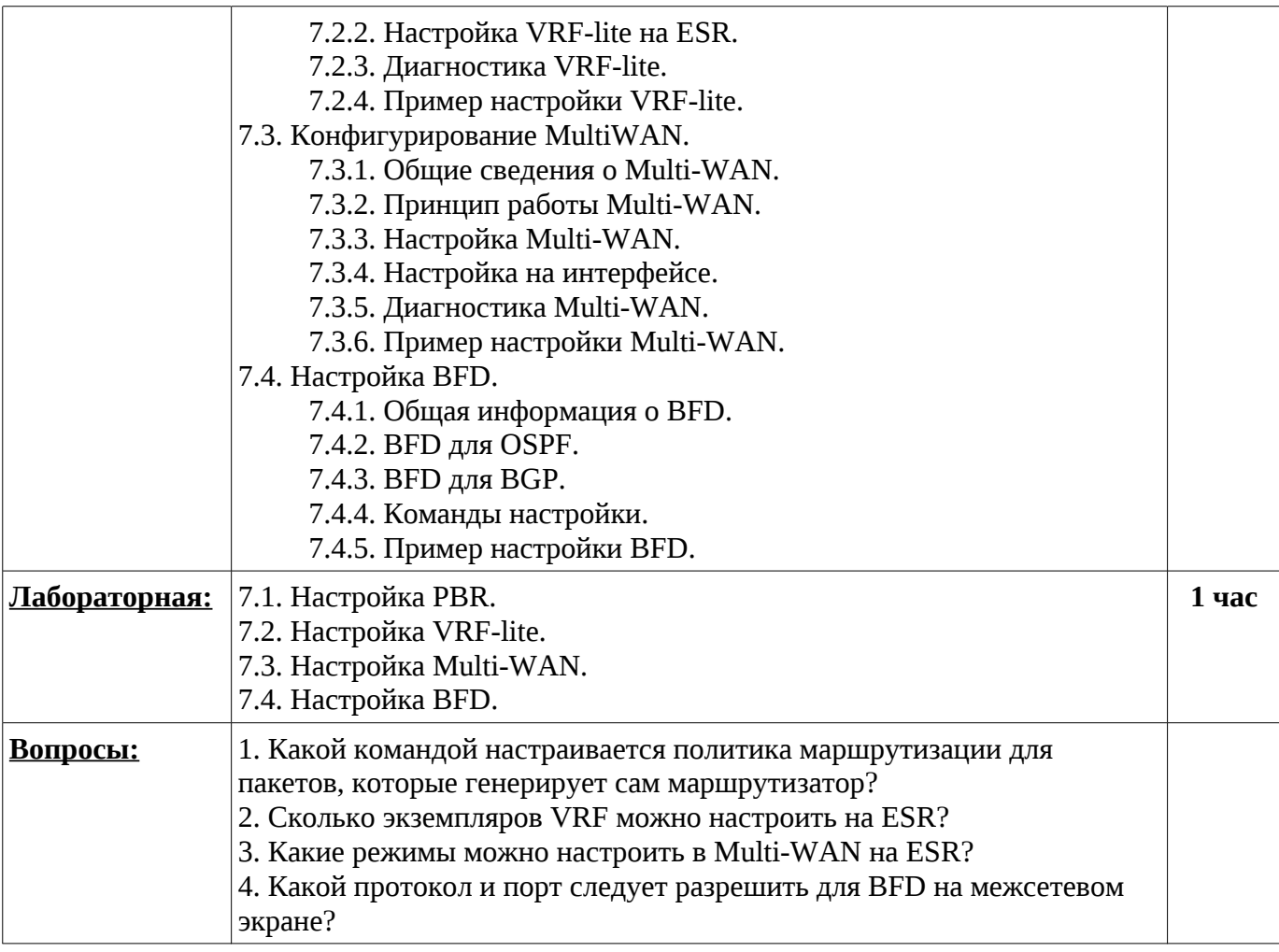

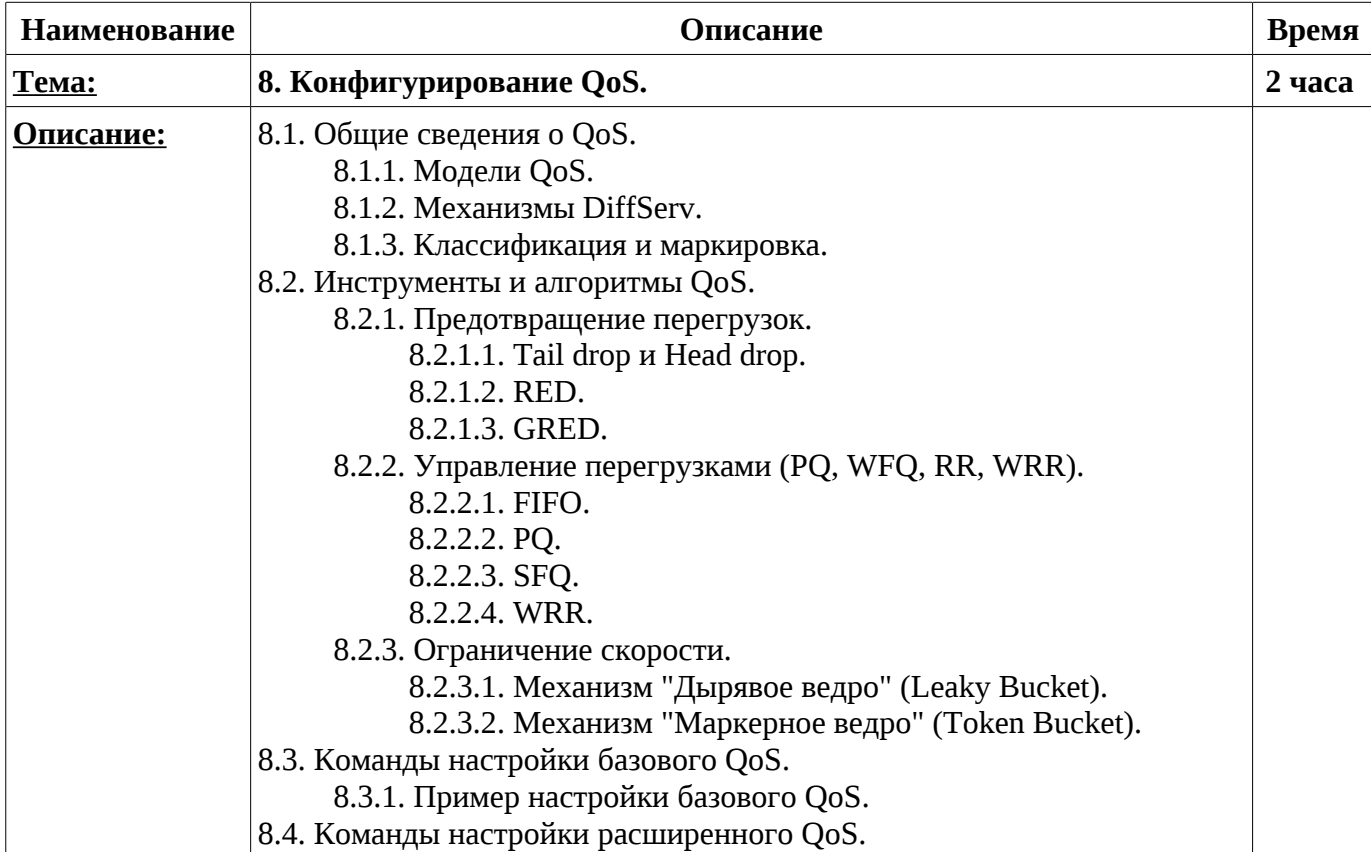

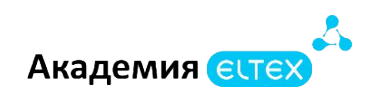

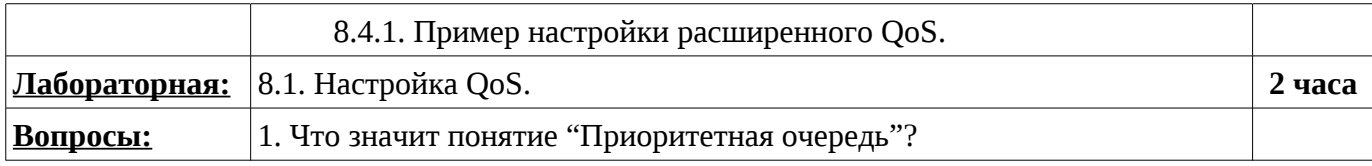

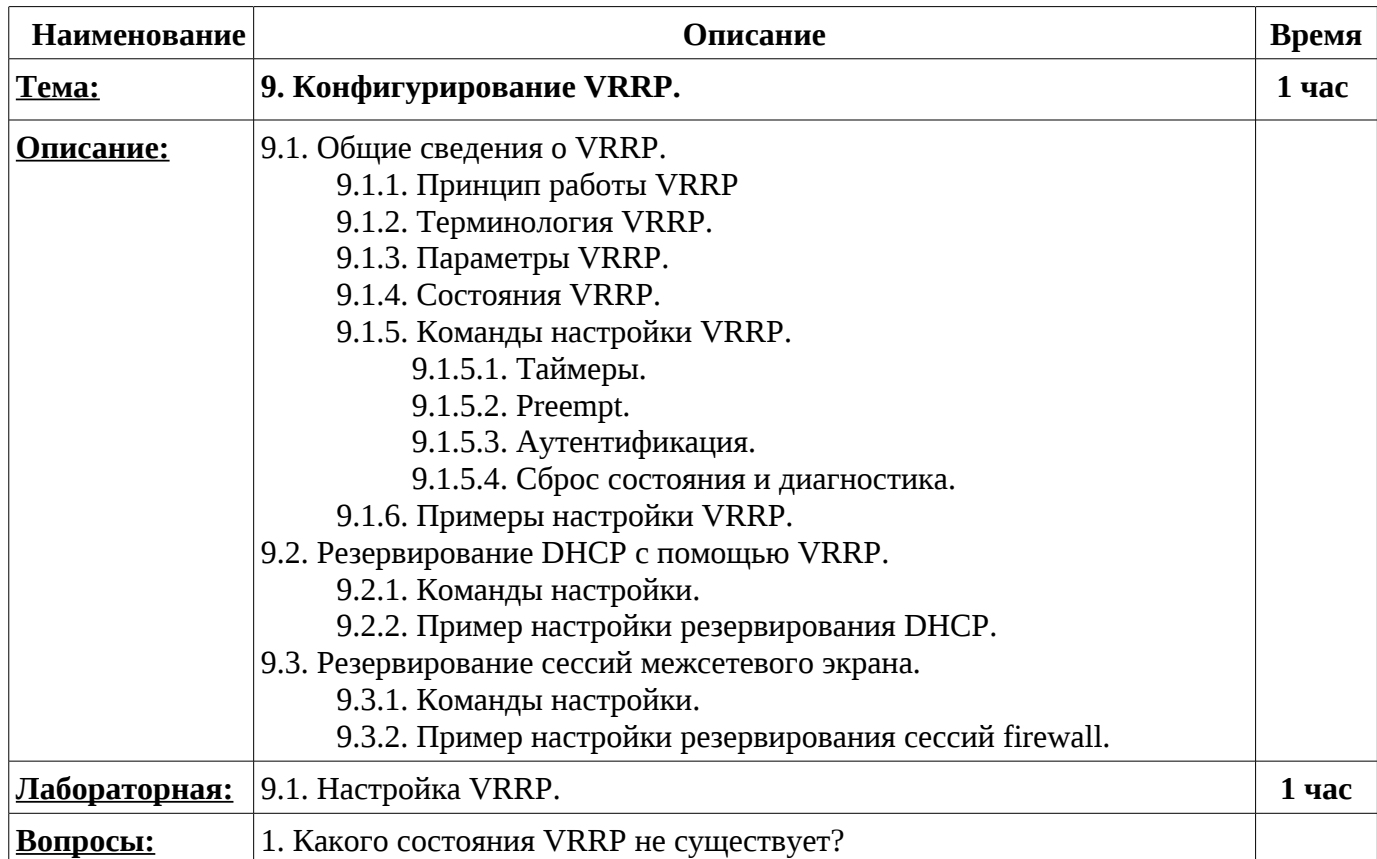

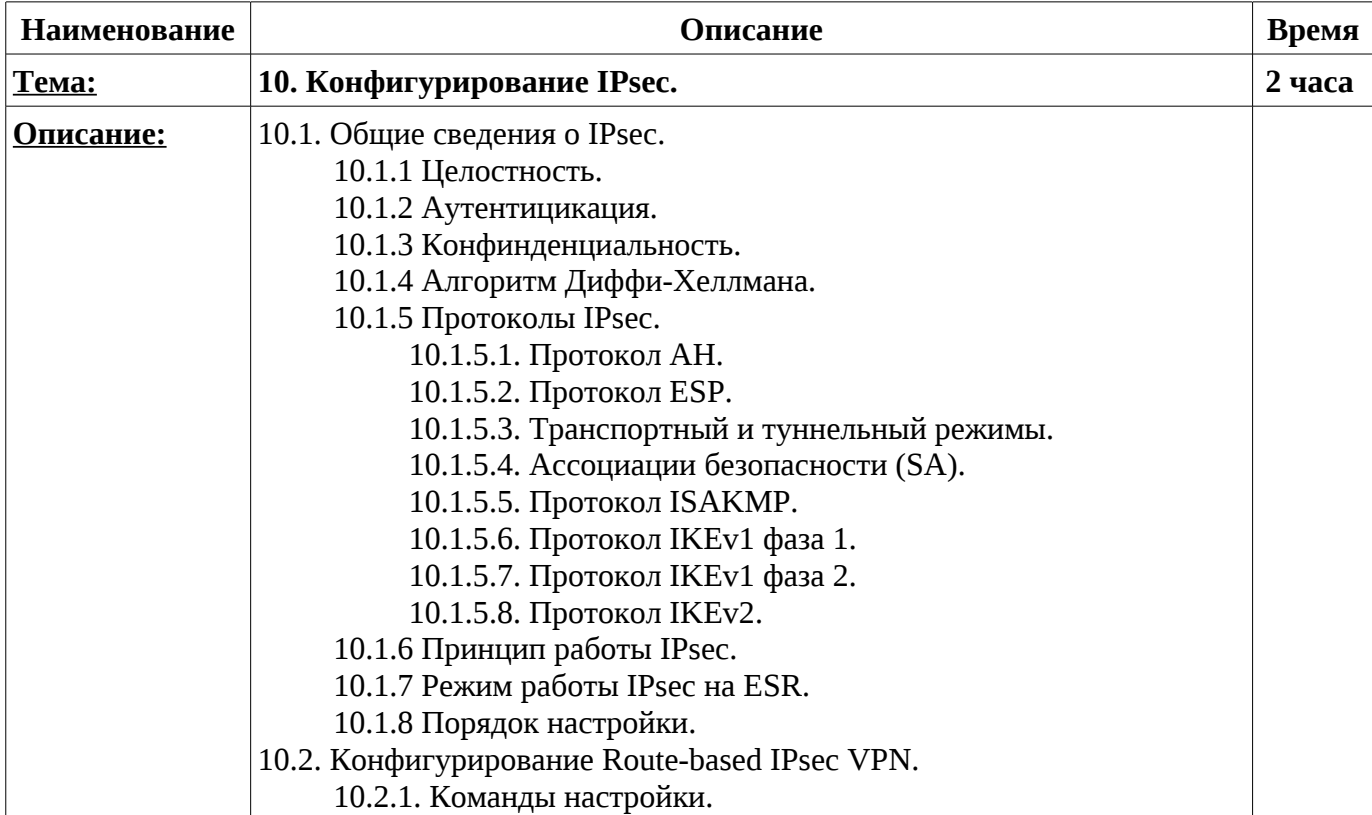

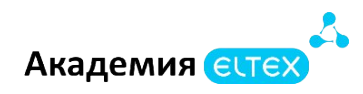

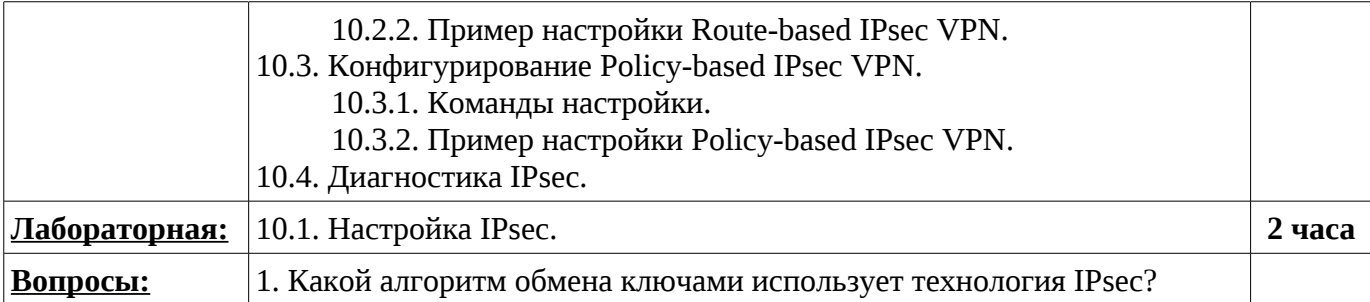

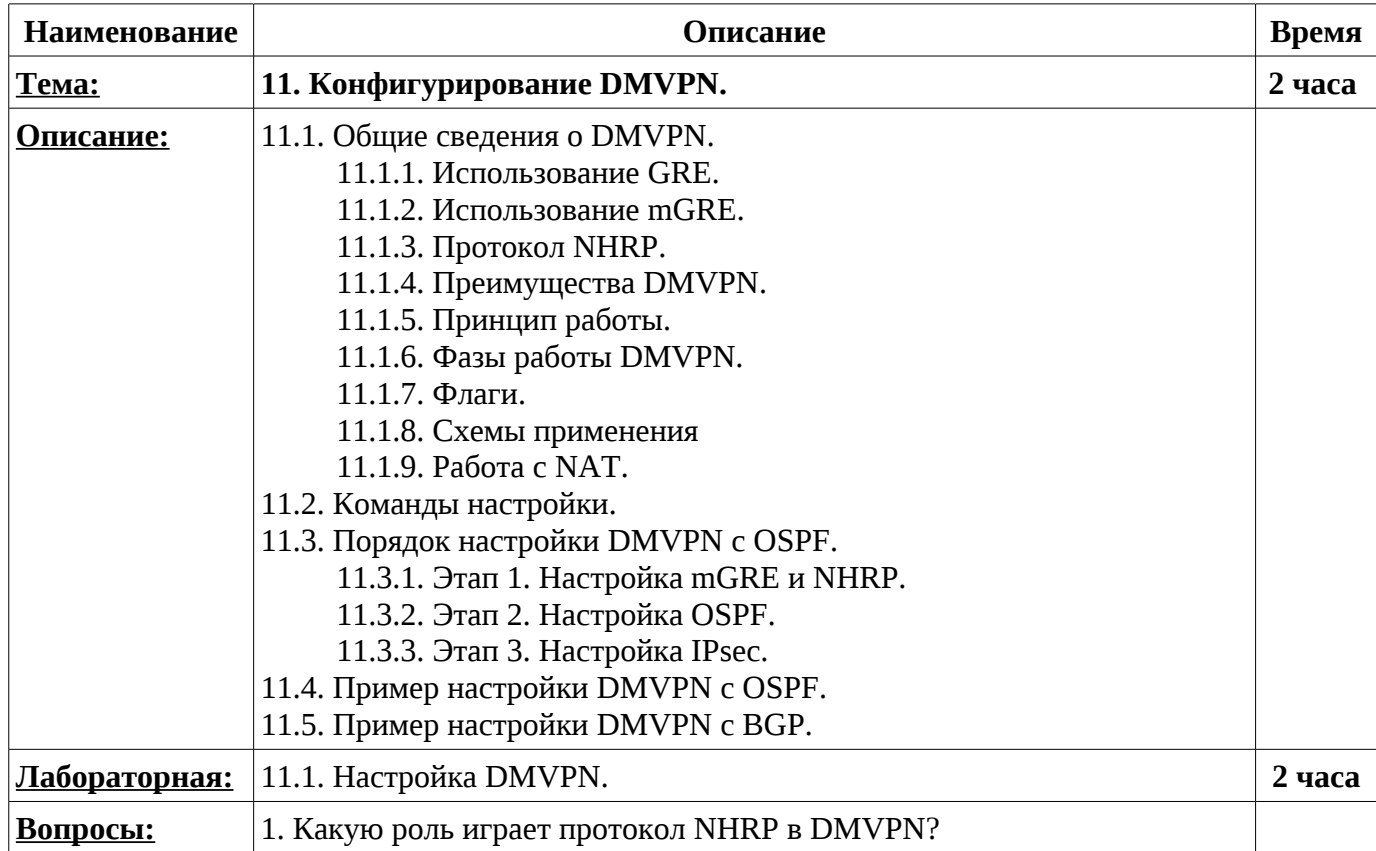

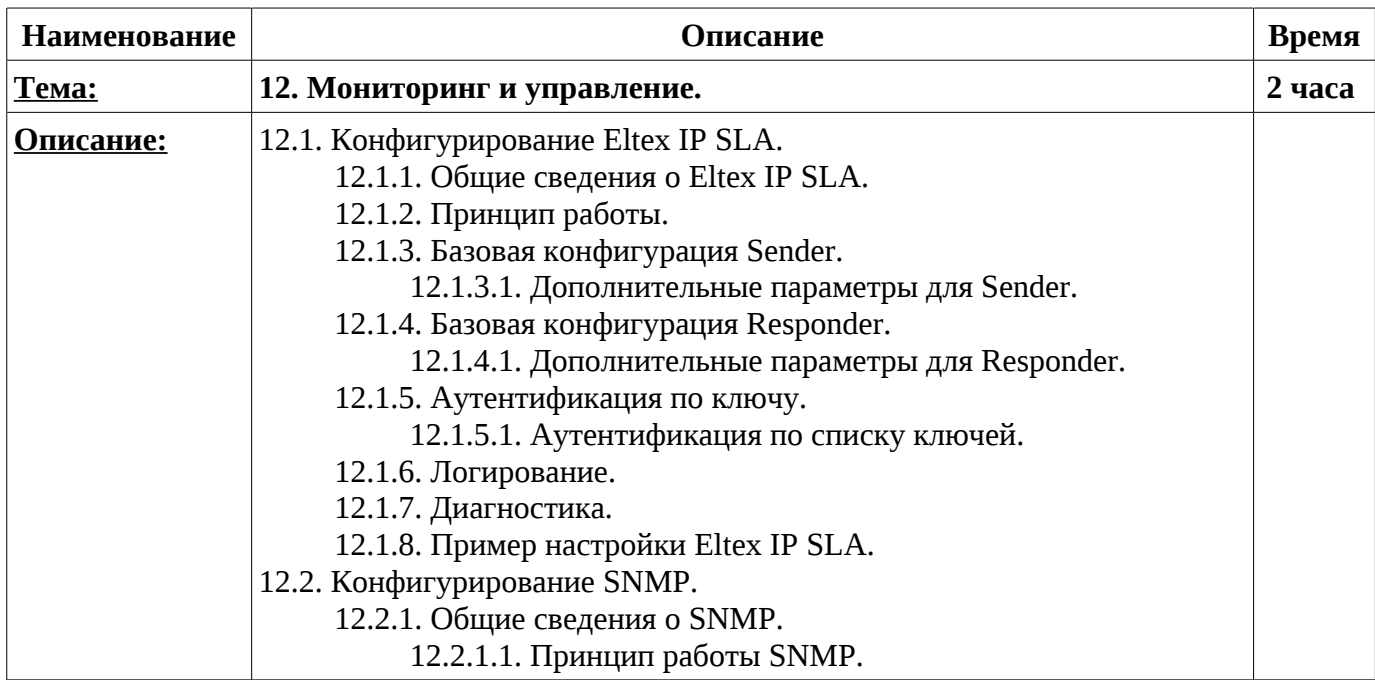

Академия **ССТЕХ** 

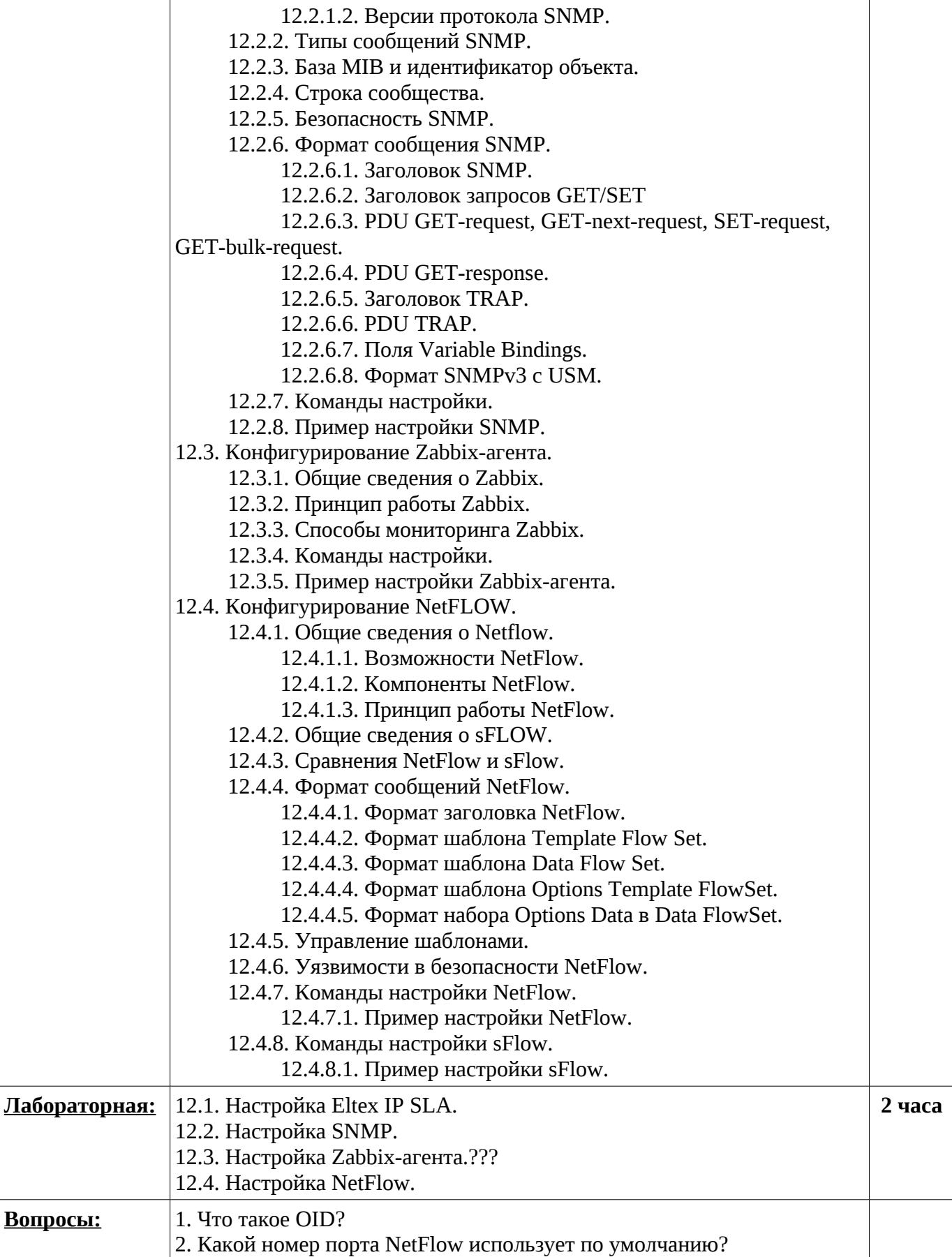

**Промежуточные и итоговые формы контроля: 8 часов**